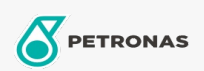

Óleo para motosserra

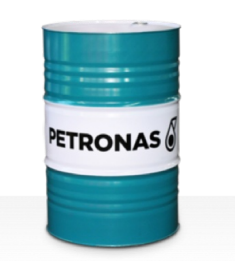

Viscosidade: 150

## **PETRONAS Chainsaw Oil**

## Gama:

Descrição longa: O óleo PETRONAS Chainsaw é um óleo para motosserra de alta qualidade, especialmente desenvolvido para a lubrificação de correntes de corte e barras de corte de motosserras modernas.

D Ficha de dados de segurança